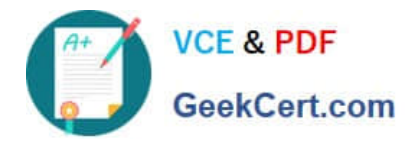

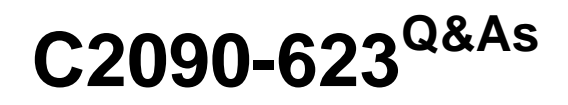

IBM Cognos Analytics Administrator V11

# **Pass IBM C2090-623 Exam with 100% Guarantee**

Free Download Real Questions & Answers **PDF** and **VCE** file from:

**https://www.geekcert.com/c2090-623.html**

100% Passing Guarantee 100% Money Back Assurance

Following Questions and Answers are all new published by IBM Official Exam Center

**C** Instant Download After Purchase

**83 100% Money Back Guarantee** 

- 365 Days Free Update
- 800,000+ Satisfied Customers

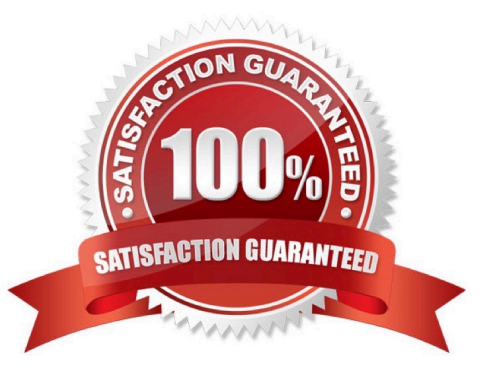

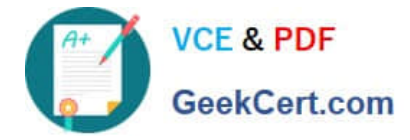

### **QUESTION 1**

Which statement is true when working with datasource credentials?

A. Users can view and delete datasource credentials from the My Data Sets page.

B. Users may be prompted for datasource credentials when they view, run, or open an entry, or when they use a schedule or a job.

C. When determining appropriate access to a datasource, the system first checks the user\\'s profile to see if they have stored their own datasource credentials.

D. If a user wants to create a datasource credentials, the administrator must grant Write permissions for the Manage own datasource signons capability for the user.

Correct Answer: D

Problem(Abstract)

When running report user is prompted to enter the signon but the check box "?Remember my user ID and

password when connecting to this data source ?is not displayed .

User has no signon saved in his profile

Cause

User capability

Diagnosing the problem

Check the user capabilities and persmissions

Resolving the problem

Cognos Administrator must grant user/group execute permissions for the Manage own data source

signons capability

References: http://www-01.ibm.com/support/docview.wss?uid=swg21677191

#### **QUESTION 2**

An administrator needs to setup security for a newly installed environment. Which of the following is a valid step?

A. Remove the default authentication provider.

B. Enable anonymous access for selected users, groups, or roles.

C. Delete the Everyone group to limit access to the environment for selected users, groups, and roles.

D. Add trusted users, groups, or roles to the System Administrators role, and then remove the Everyone group from the role.

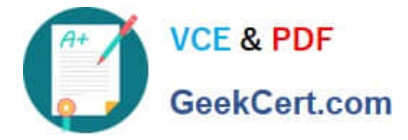

#### Correct Answer: D

You may not want all users that exist in an authentication source to have access to IBM Cognos software. To secure IBM Cognos software, configure the product so that only users who belong to a specific group

or role in your authentication source, or in the Cognos namespace, are allowed access.

We recommend using the Cognos namespace because it contains preconfigured groups and roles that

help you to secure IBM Cognos software quickly. One of the preconfigured groups is Everyone.

By default, the group Everyone belongs to several built-in groups and roles in the Cognos namespace.

If you decide to use the Cognos namespace, you must remove the Everyone group from all built-in groups

and roles and replace it with groups, roles, or users authorized to access IBM Cognos software.

References: IBM Cognos Administration Version 10.1.0, Administration and Security Guide, page 64

# **QUESTION 3**

An administrator wants to start the LifeCycle Manager service. How can this be done?

A. Open IBM Cognos Configuration and start the service.

B. Open Administrative tools, Services, and start the LCM service.

C. Use the lcm\_start.bat command from a command prompt window.

D. Type the URL in a browser, http://server\_name:port\_number/lcm\_servlet/webcontent/app/main.

Correct Answer: C

Before users can start working in Cognos LifeCycle Manager, you must start the Cognos LifeCycle

Manager web application.

## Procedure

Start the Cognos LifeCycle Manager server:

On a Microsoft Windows system, from the Start menu, click LCM Start.

You can also type the following command in a command prompt window, from the Cognos LifeCycle

Manager install location. Depending on where Cognos LifeCycle Manager is installed, you might have to

run the command prompt window as an administrator.

lcm\_start.bat

On a Linux system, run the server start script

install\_location/lcm\_start.sh

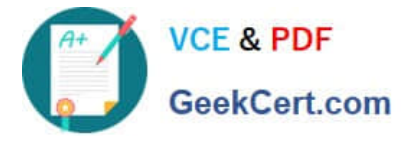

Start the Cognos LifeCycle Manager web application:

On a Microsoft Windows system, from the Start menu, click LCM URI.

Type the following URL in your browser:

http://server\_name:port\_number/lcm\_servlet/app/main

Incorrect Answers:

D: The URL that is used to start the Cognos LifeCycle Manager web application in a browser includes a port number. The port number must match the port number that is specified in the install\_location\wlp\usr \servers\lcm\server.xml file.

References: https://www.ibm.com/support/knowledgecenter/en/SSEP7J\_11.0.0/ com.ibm.swg.ba.cognos.ug\_upgr\_mngr.doc/t\_lcm\_start.html

# **QUESTION 4**

An environment is configured to use Compatible Query Mode (CQM). Which statement is true about request flow?

- A. OLAP, DMR and Relational components reside in the same Adapters layer.
- B. OLAP, UDA and DMR components reside in the same Query Execution layer.
- C. OLAP, Relational and DMR components reside in the same Query Planning layer.
- D. OLAP, DMR and Relational components reside in the same Query Execution layer.

Correct Answer: C

OLAP style queries, like those against SAP BW, Oracle Essbase and IBM Cubing Services type data sources, will go to the OLAP query planner. References: The IBM Cognos 10 Dynamic Query Cookbook (2010), page 7

#### **QUESTION 5**

An environment has the following routing rules set:

#### **Specify the routing rules**

Specify the rules used to route requests to server groups. A routing rule consists of any combination of routing sets and of a server group.

**Routing rules:** 

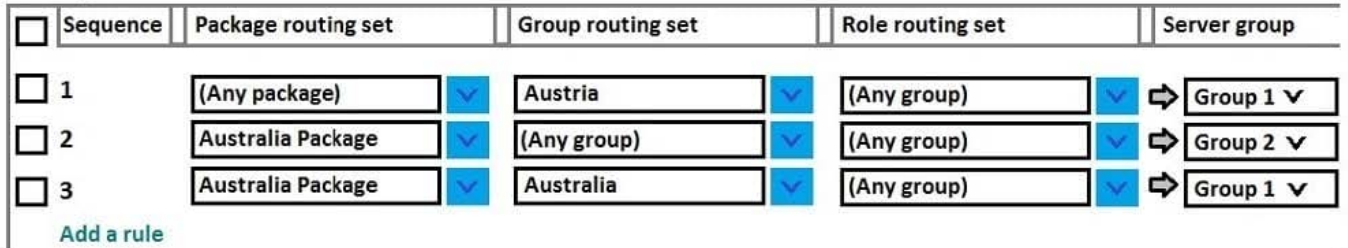

If a report using the `Australia Package\\' is run by a user belonging to `Australia Group\\', which server group will the request be sent to?

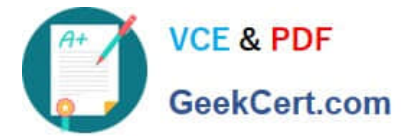

- A. Group 1
- B. Group 2

C. The request will be sent to the first available server because there is more than one rule for the Australia Package.

D. The request would fail because there is more than one rule for the Australia Package and only one for the Australia group.

Correct Answer: B

Unlike routing keywords, the order in which the routing rules are listed affects how they are applied. A rule is matched when properties associated with the package or the group or role involved in the request satisfy the criteria of the rule. The rules are evaluated in order until the first one is matched, and the request is routed to the server group named by the first rule that was matched. You can change the order of the rules by clicking Modify the sequence.

References: https://www.ibm.com/support/knowledgecenter/en/SSEP7J\_10.2.2/ com.ibm.swg.ba.cognos.ug\_cra.10.2.2.doc/t\_asg\_set\_routing\_keywords\_server.html

[Latest C2090-623 Dumps](https://www.geekcert.com/c2090-623.html) [C2090-623 PDF Dumps](https://www.geekcert.com/c2090-623.html) [C2090-623 Braindumps](https://www.geekcert.com/c2090-623.html)